## **2560-9436 JAGUAR Systems Random Acoustic Control**

**Option Contract Contract Contract Contract Contract Contract Contract Contract Contract Contract Contract Contract Contract Contract Contract Contract Contract Contract Contract Contract Contract Contract Contract Contrac** atic detection with "drop-out" feature.

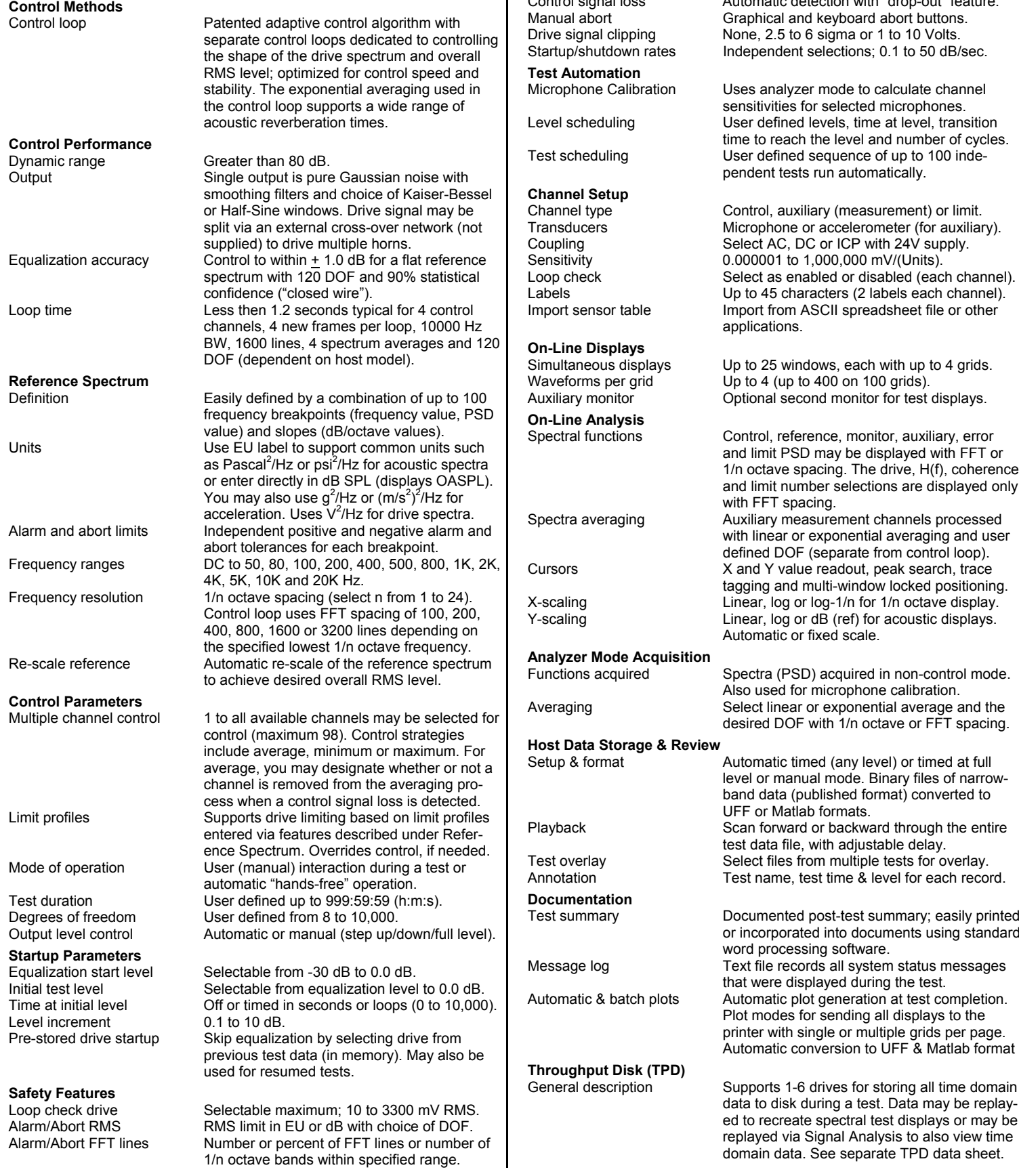

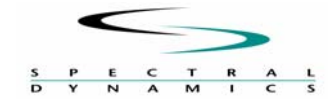

**San Jose, CA 95134-2012** Acoustic0407. **Tel 408 678-3500** 

## it PSD may be displayed with FFT or ave spacing. The drive, H(f), coherence it number selections are displayed only T spacing. v measurement channels processed ear or exponential averaging and user DOF (separate from control loop). Y value readout, peak search, trace and multi-window locked positioning. log or log-1/n for 1/n octave display. log or dB (ref) for acoustic displays. atic or fixed scale. a (PSD) acquired in non-control mode. ed for microphone calibration. linear or exponential average and the DOF with 1/n octave or FFT spacing. atic timed (any level) or timed at full manual mode. Binary files of narrowata (published format) converted to Matlab formats.

rward or backward through the entire ta file, with adjustable delay. files from multiple tests for overlay. ame, test time & level for each record. ented post-test summary; easily printed porated into documents using standard rocessing software. e records all system status messages re displayed during the test. atic plot generation at test completion. des for sending all displays to the with single or multiple grids per page. atic conversion to UFF  $\tilde{\textbf{g}}$  Matlab format ts 1-6 drives for storing all time domain disk during a test. Data may be replaycreate spectral test displays or may be

**Spectral Dynamics Inc.** In keeping with our commitment to continuous product improvement, the information **2730 Orchard Parkway** herein is subject to change. Copyright 2007, Spectral Dynamics Inc. All rights reserved.

**Fax 408 678-3580 www.SpectralDynamics.com**